## CNIT 127: Exploit Development Ch 8: Windows Overflows Part 2

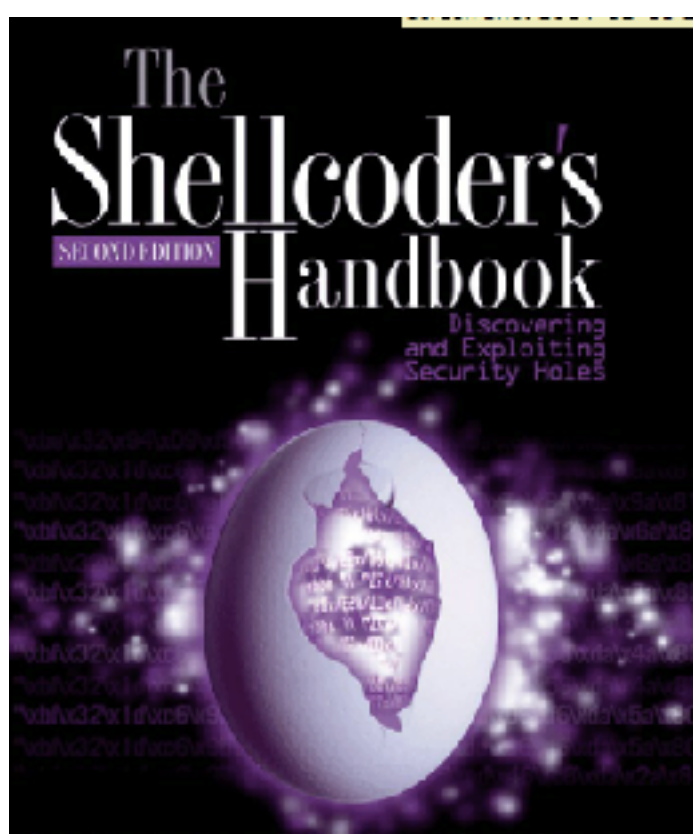

Updated 10-27-18

Chris Anley John Hessnan Felix "FX" Linder Gera

# **Topics**

- Stack Protection
- Heap-Based Buffer Overflows
- Other Overflows

### Stack Protector in gcc

# An Early Linux Project

```
root@kali:~/127# cat pwd.c
#inc lude \leqstdio.h>
int test_{DW}€
        char pin[10];
        int x=15, i;
        printf("Enter password: ");
        gets(pin);for (i=0; i<10; i+=2) x = (x \& pin[i]) | pin[i+1];
        if (x = 48) return 0;
        else return 1;
ŀ
void main()€
        if (test\_pw() ) printf("Fall!\n");
        else print(f("You win! \n',');
ŀ
root@kali:~\sim/127#
```
# Compile in Two Ways

- Compile without and with a stack protector
- Two slightly different executable sizes

[**root@kali:∼/127#** gcc −o pwd pwd.c

root@kali:~/127# gcc -fstack-protector -o pwdp pwd.c

 $root@kali \sim 127#$  ls -l pwd pwdp -rwxr-xr-x 1 root root 15540 Oct 27 10:38 pwd -rwxr-xr-x 1 root root 15628 Oct 27 10:38 **pwdp** 

## Disassemble test\_pw

- Added code in prologue
- Copies a value from %gs:0x14 to the bottom of the stack frame

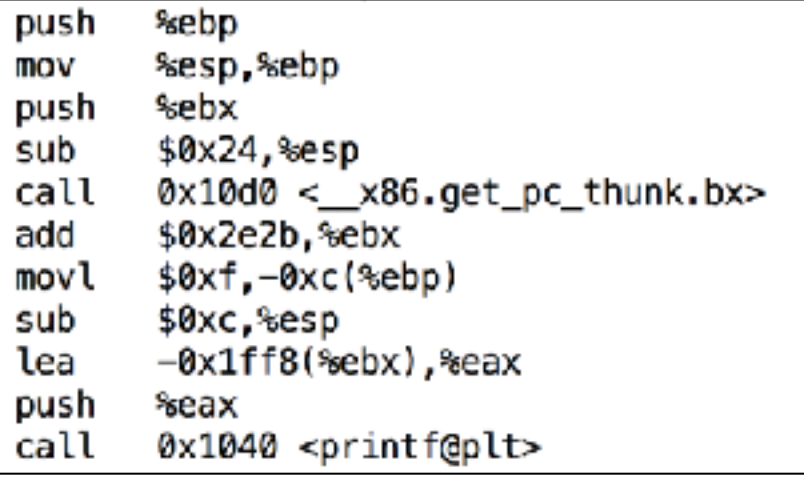

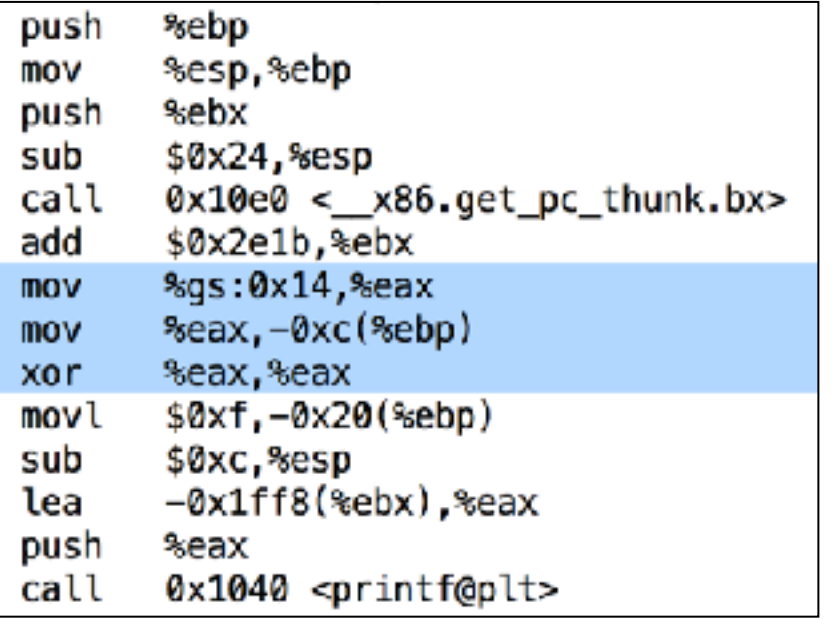

## Disassemble test\_pw

- Added code in epilogue
- Won't **ret** if cookie check fails

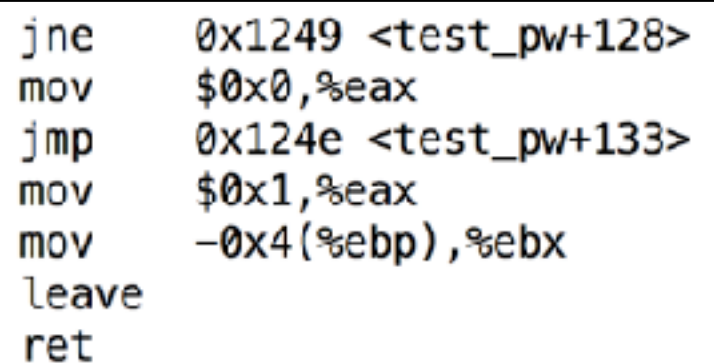

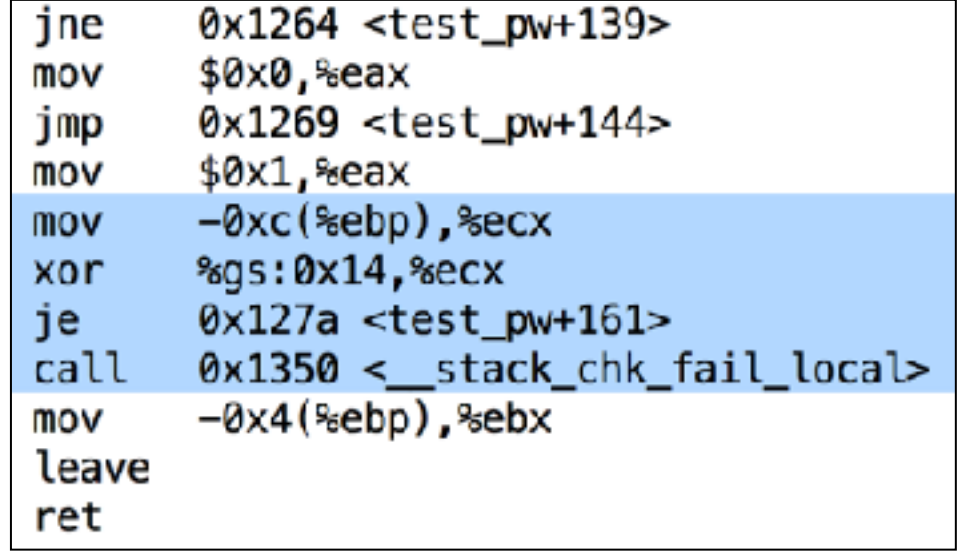

## Stack Protector in Windows

## Use Visual Studio and C++

```
Administrator: Developer Command Prompt for VS 2017
c:\mathrm{Imkdir} 127
                                            pwd.cpp - Notepad
                                                                                                          \Box×
C:\>cd 127
                                           File Edit Format View Help
                                           #include (iostream)
c:\127>notepad pwd.cpp
                                           using namespace std;
                                           int test pw()€
                                                    char pin[10];
                                                    1nt x=15, 1cout << "Enter password: ":
                                                    cin >> pin;
                                                    for (i=0; i<10; i+2) x = (x 8 \text{pin}[i]) | \text{pin}[i+1];
                                                    if (x == 48) return \theta_1else return 1;
                                           J.
                                           void main()
                                           €
                                                    if (test pw()) printf("fail!\n');
                                                    else printf("You win!\n");
                                            ١
```
# Compile in Two Ways

- Compile without and with a stack protector
- Two slightly different executable sizes

```
Administrator: Developer Command Prompt for VS 2017
c:\127>copy pwd.cpp pwdn.cpp
          1 file(s) copied.
c:\127>cl /EHsc pwd.cpp<br>Microsoft (R) C/C++ Optimizing Compiler Version 19.15.26730 for x86<br>Copyright (C) Microsoft Corporation. All rights reserved.
pwd.cpp
Microsoft (R) Incremental Linker Version 14.15.26730.0<br>Copyright (C) Microsoft Corporation. All rights reserved.
/out:pwd.exe
pwd.obj
c:\127>cl /EHsc /GS- pwdn.cpp
Microsoft (R) C/C++ Optimizing Compiler Version 19.15.26730 for x86
Copyright (C) Microsoft Corporation. All rights reserved.
pwdn.cpp
Microsoft (R) Incremental Linker Version 14.15.26730.0
Copyright (C) Microsoft Corporation. All rights reserved.
/out:pwdn.exe
pwdn.obj
c:\127>dir \pm.exe
 Volume in drive C has no label.
 Volume Serial Number is 2E2F-DA2C
 Directory of c:\12710/27/2018 08:53 AM
                                      215,552 pwd.exe
10/25/2018 08:19 PM
                                      215,040 pwdn.exe
                  2 File(s)
                                      430,592 bytes
                  0 Dir(s) 31,915,515,904 bytes free
```
## Disassemble with IDA Free

• See security\_cookie code

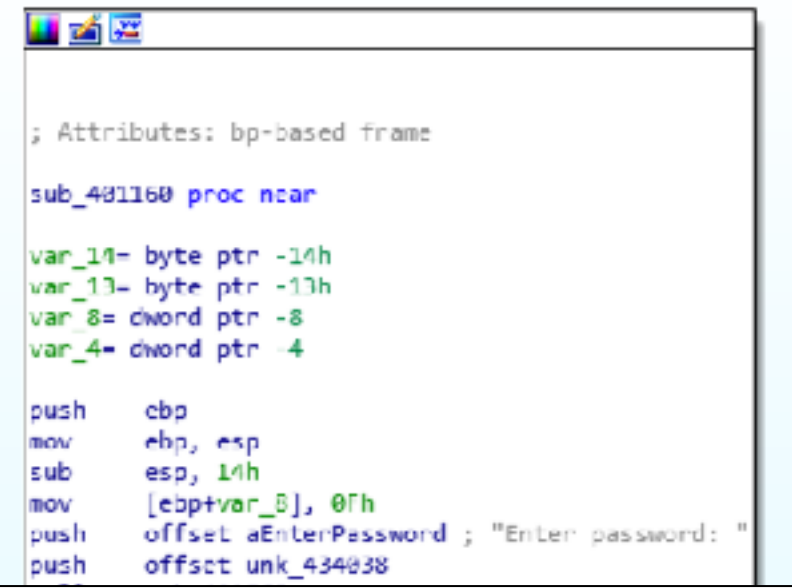

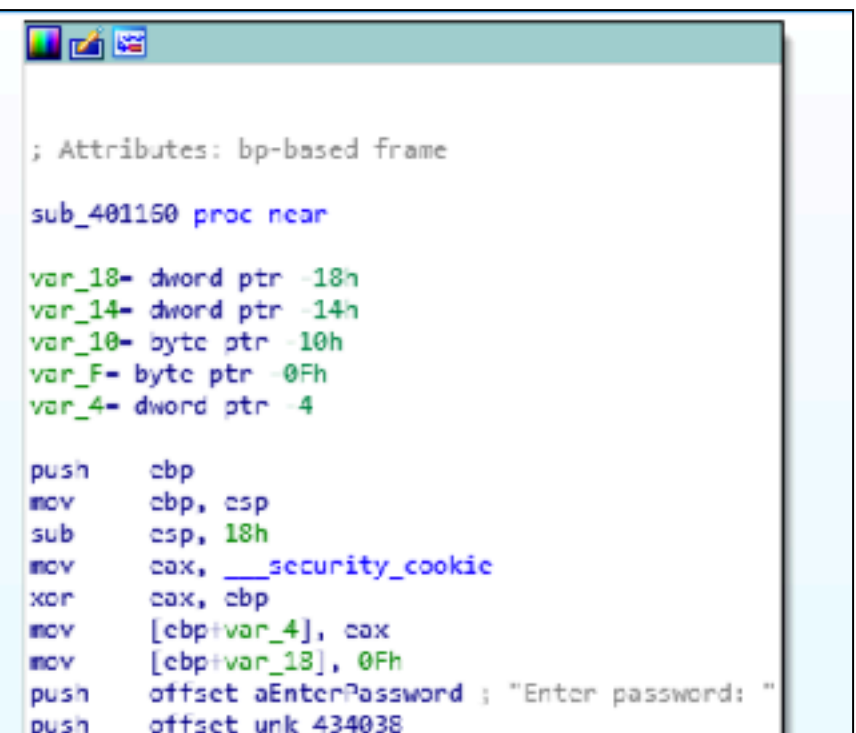

## Stack Protection

## Windows Stack Protections

• Microsoft Visual C++. NET provides

– /GS compiler flag is on by default

- Tells compiler to place *security cookies* on the stack to guard the saved return address
- Equivalent of a *canary*
- 4-byte value (dword) placed on the stack after a procedure call
	- Checked before procedure return
	- Protects saved return address and EBP

#### **Stack Protected by a Security Cookie**

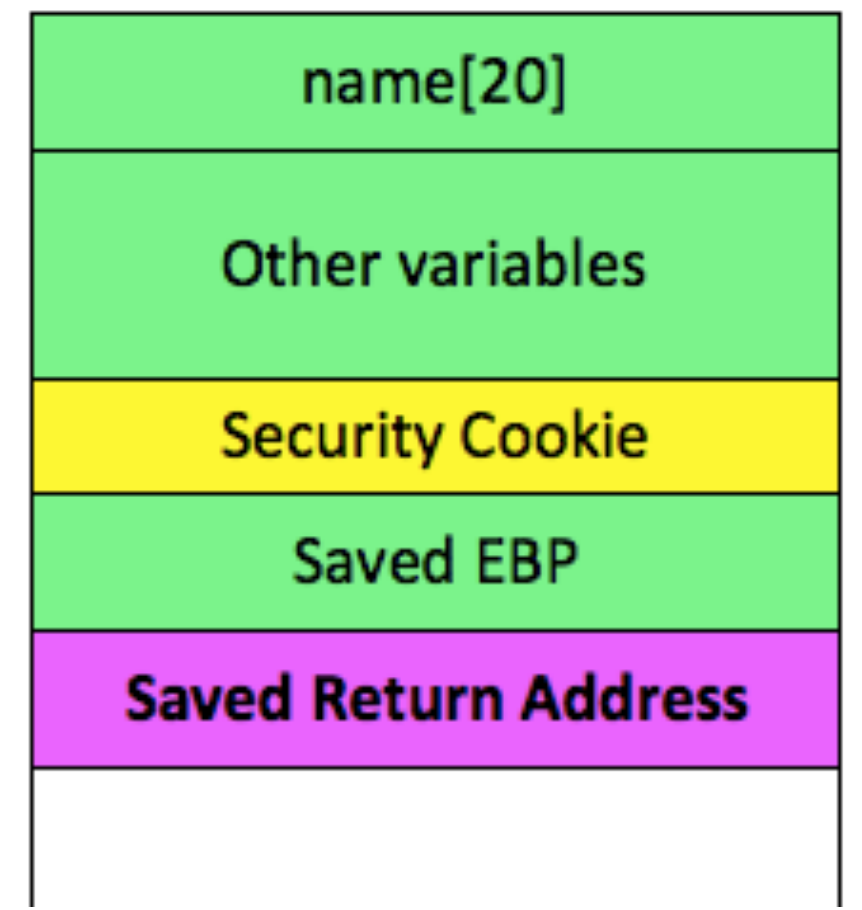

## How is the Cookie Generated?

- When a process starts, Windows combines these values with XOR
	- DateTime (a 64-bit integer counting time intervals of 100 nanoseconds)
	- Process ID
	- Thread ID
	- TickCount (number of milliseconds since the system started up)
	- Performance Counter (number of CPU cycles)

# Predicting the Cookie

- If an attacker can run a process on the target to get system time values
- Some bits of the cookie can be predicted

## Effectively 17 bits of Randomness

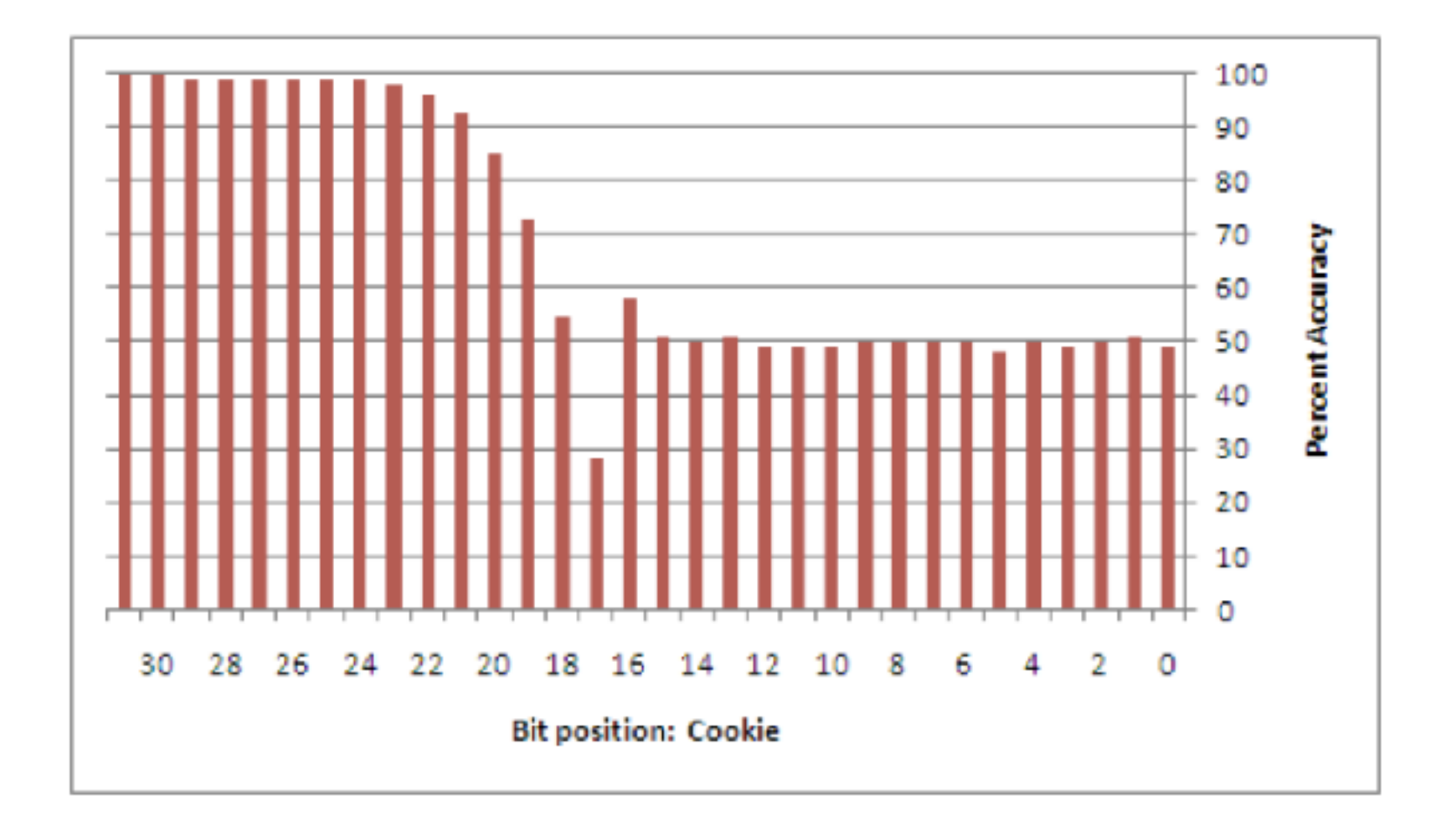

## How Good is 17 Bits?

- $2^1$ 17 = 131,072
- So an attacker would have to run an attack 100,000 times or so to win by guessing the cookie

## Prologue Modification

- \_\_security\_cookie value placed in the stack at a carefully calculated position
- To protect the EBP and Return value – From link Ch 8m

 $text:0040214B$ mov eax, \_\_security\_cookie text:00402150. xor eax, ebp mov [ebp+2A8h+var\_4], eax text:00402152.

## Epilogue Modification

- Epilogue to a function now includes these instructions
	- From link Ch 8m

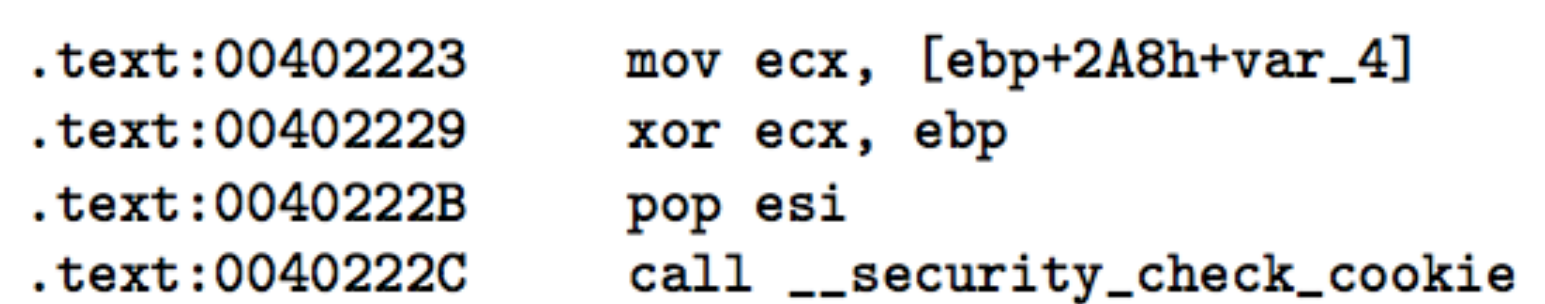

## \_\_security\_check\_cookie

- Current cookie value is in ecx
- Compared to authoritative value stored in the .data section of the image file of the procedure
- If the check fails, it calls a security handler, using a pointer stored in the .data section

```
cmp ecx, __security_cookie
text:0040634B.
                   jnz short loc_406355
text:00406351.
text:00406353.
                   rep retn
.text:00406355 loc_406355:
.text:00406355
                   jmp __report_gsfailure
```
## Parameter Order

- Before the /GS flag (added in Windows Server 2003), local variables were placed on the stack in the order of their declaration in the C++ source code
- Now all arrays are moved to the bottom of the list, closest to the saved return address
- This prevents buffer overflows in the arrays from changing the non-array variables

#### Long password becomes admin

#### Cannot overwrite is\_admin

#### name[20]

password[20]

is\_admin

**Security Cookie** 

Saved EBP

#### **Saved Return Address**

#### is\_admin

name[20]

password[20]

**Security Cookie** 

**Saved EBP** 

**Saved Return Address** 

## Overwriting Parameters

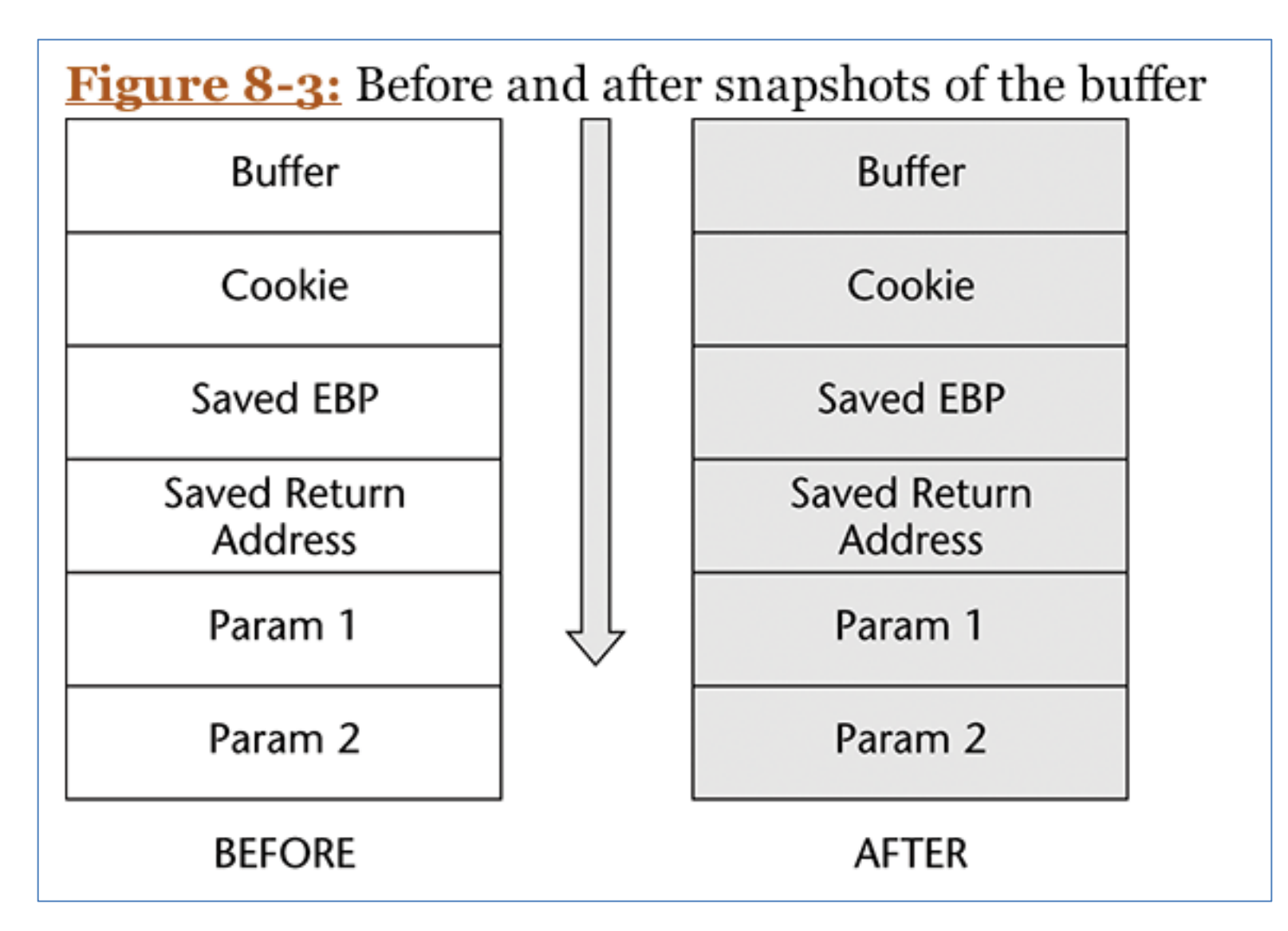

## Overwriting Parameters

- We've changed the cookie, but if the parameters are used in a write operation before the function returns, we could
	- Overwrite the authoritative cookie value in the .data section, so the cookie check passes
	- Overwrite the handler pointer to the security handler, and let the cookie check fail
		- Handler could point to injected code
		- Or set handler to zero and overwrite the default exception handler value

## Heap-Based Buffer Overflows

## Purpose of the Heap

- Consider a Web server
- HTTP requests vary in length
- May vary from 20 to 20,000 bytes or longer (in principle)
- Once processed, the request can be discarded, freeing memory for re-use
- For efficiency, such data is best stored on the heap

## The Process Heap

- Every process running on Win32 has a process heap
- The C function GetProcessHeap() returns a handle to the process heap
- A pointer to the process heap is also stored in the Process Environment Block

## The Process Heap

• This code returns that pointer in eax

mov eax, dword ptr fs: [0x30] mov eax, dword ptr[eax+0x18]

• Many of the underlying functions of the Windows API use this default process heap

# Dynamic Heaps

- A process can create as many dynamic heaps as required
- All inside the default process heap
- Created with the HeapCreate() function

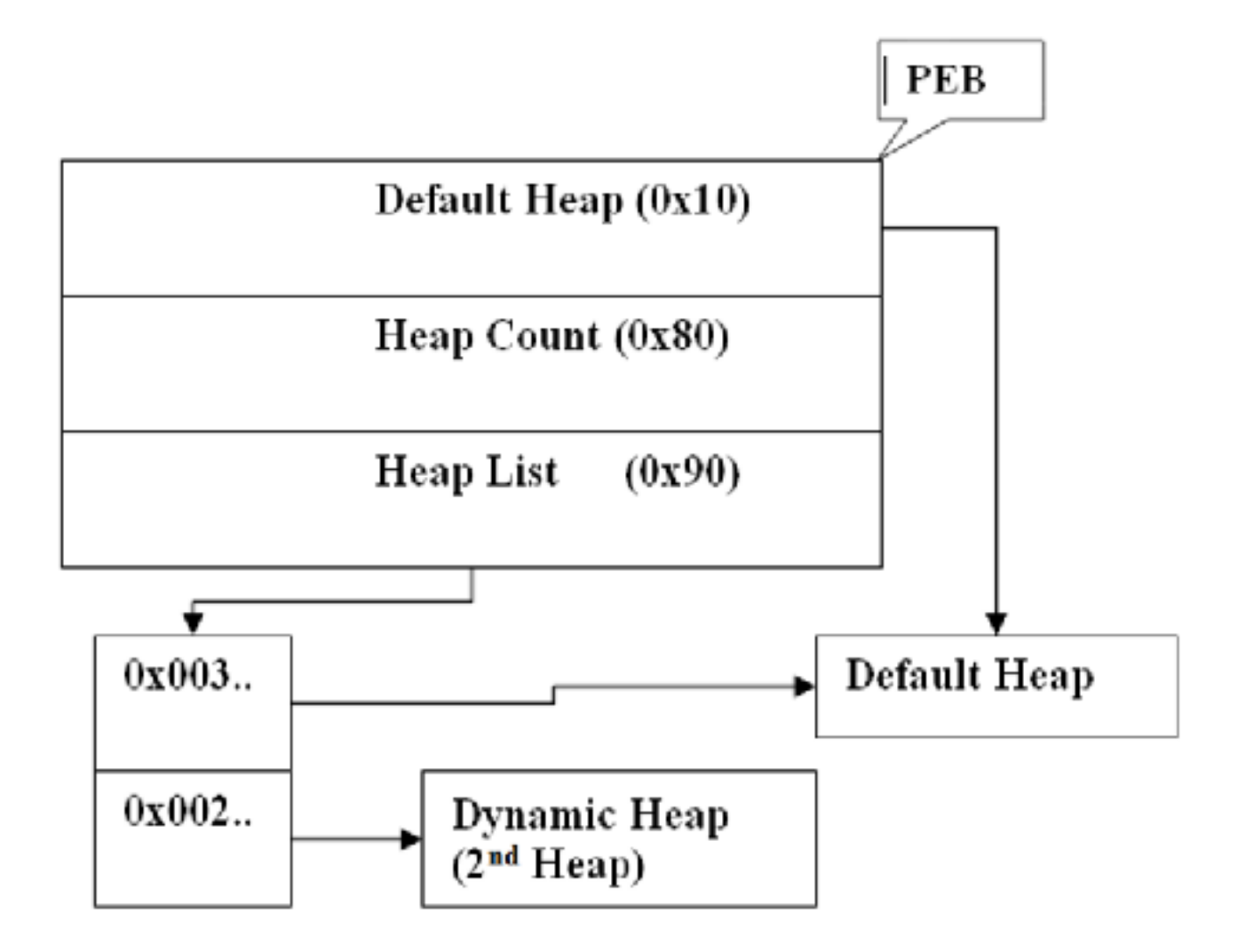

• From link Ch 8o

# Working with the Heap

- Application uses HeapAllocate() to borrow a chunk of memory on the heap
	- Legacy functions left from Win16 are LocalAlloc() & GlobalAlloc(), but they do the same thing—there's no difference in Win32
- When the application is done with the memory, if calls HeapFree()

– Or LocalFree() or GlobalFree()

## How the Heap Works

- The stack grows downwards, towards address 0x00000000
- The heap grows upwards
- Heap starts with 128 LIST\_ENTRY structures that keep track of free blocks

## Vulnerable Heap Operations

- When a chunk is freed, forward and backward pointers must be updated
- This enables us to control a write operation, to write to arbitrary RAM locations
	- Image from mathyvanhoef.com, link Ch 5b

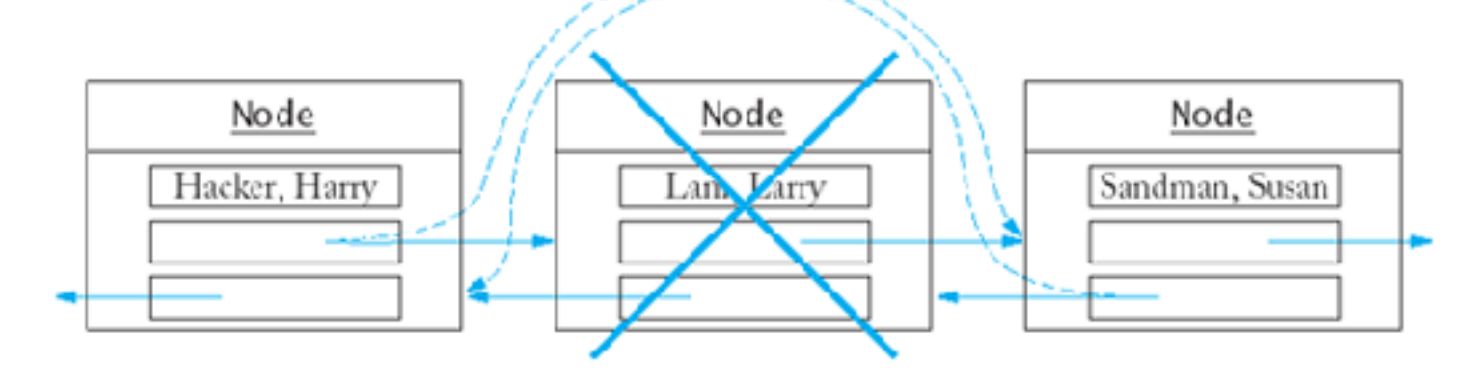

## Details

- There is a lot more to it, involving these structures
	- Segment list
	- Virtual Allocation list
	- Free list
	- Lookaside list
- For details, see link Ch8o

## Exploiting Heap-Based Overflows: Three Techniques

- Overwrite the pointer to the exception handler
- Overwrite the pointer to the Unhandled Exception Filter
- Overwrite a pointer in the PEB

## Overwrite a Pointer in the PEB

- RtlEnterCriticalSection, called by RtlAcquirePebLock() and RtlReleasePebLock()
- Called whenever a process exits with ExitProcess()
- PEB location is fixed for all versions of Win NT
- Your code should restore this pointer, and you may also need to repair the heap

## Win 2003 Server

- Does not use these pointers in the PEB
- But there are Ldr\* functions that call pointers we can control – Including LdrUnloadDll()

## Vectored Exception Handling

- Introduced with Windows XP
- Traditional frame-based exception handling stores exception registration records on the stack
- Vectored exception handling stores information about handlers on the heap
- A heap overflow can change them

### Overwrite a Pointer to the Unhandled Exception Filter

- First proposed by Halvar Flake at Blackhat Amsterdam (2001)
- An application can set this value using SetUnhandledExceptionFilter() – Disassemble that function to find the pointer

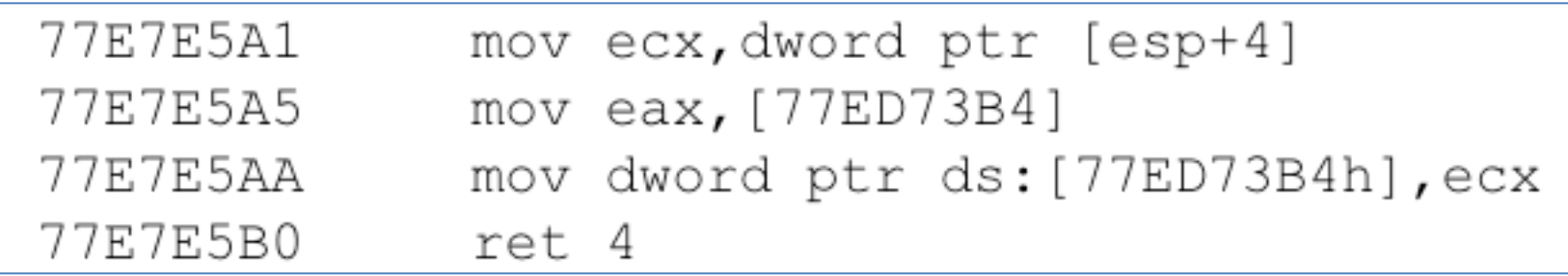

# Repairing the Heap

- The overflow corrupts the heap
- Shellcode will probably cause an access violation
- Simplest repair process is to just make the heap look like a fresh, empty heap

– With the one block we are using on it

#### Restore the Exception Handler you Abused

- Otherwise, you could create an endless loop
- If your shellcode causes an exception

# COM Objects and the Heap

- Component Object Model (COM) Objects
	- An object that can be created when needed by another program
	- It has *methods* that can be called to perform a task
	- It also has *attributes* (stored data)
- COM objects are created on the heap

## Vtable in Heap

• All COM classes have one or more interfaces, which are used to connect them to a program – Figure from link Ch 8p

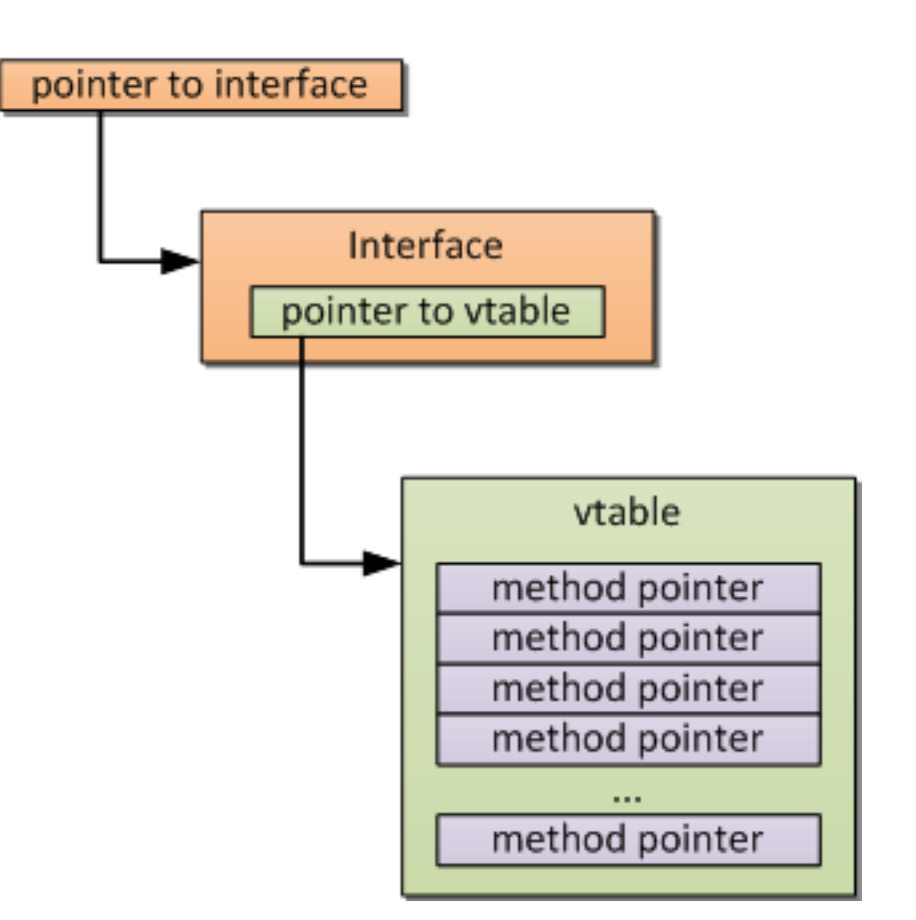

# COM Objects Contain Data

• If the programmer doesn't check, these data fields could be overflowed, into the next object's *vtable*  – Image from link Ch 8q

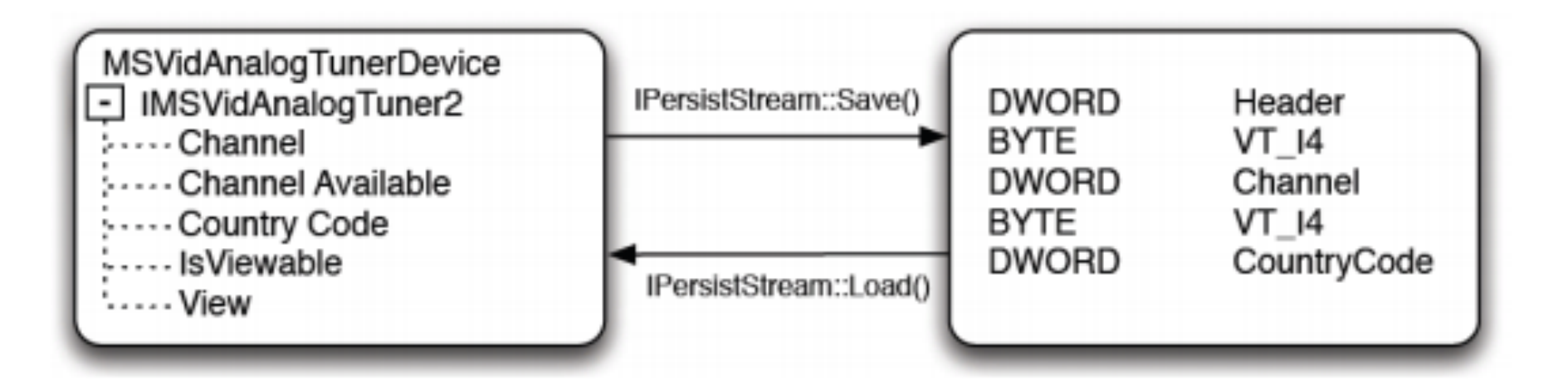

#### **IBM Internet Security Systems**

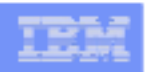

#### **COM Background - Management**

- Average Windows install will have 1000's of COM Objects
- Current killbit list has over 600 entries
- Many libraries contain multiple COM objects
- Vunerable COM objects are often not fixed
	- Just added to the "killbit" list
	- Which can be circumvented
		- From link Ch 8qq; Image on next slide from link Ch 8r

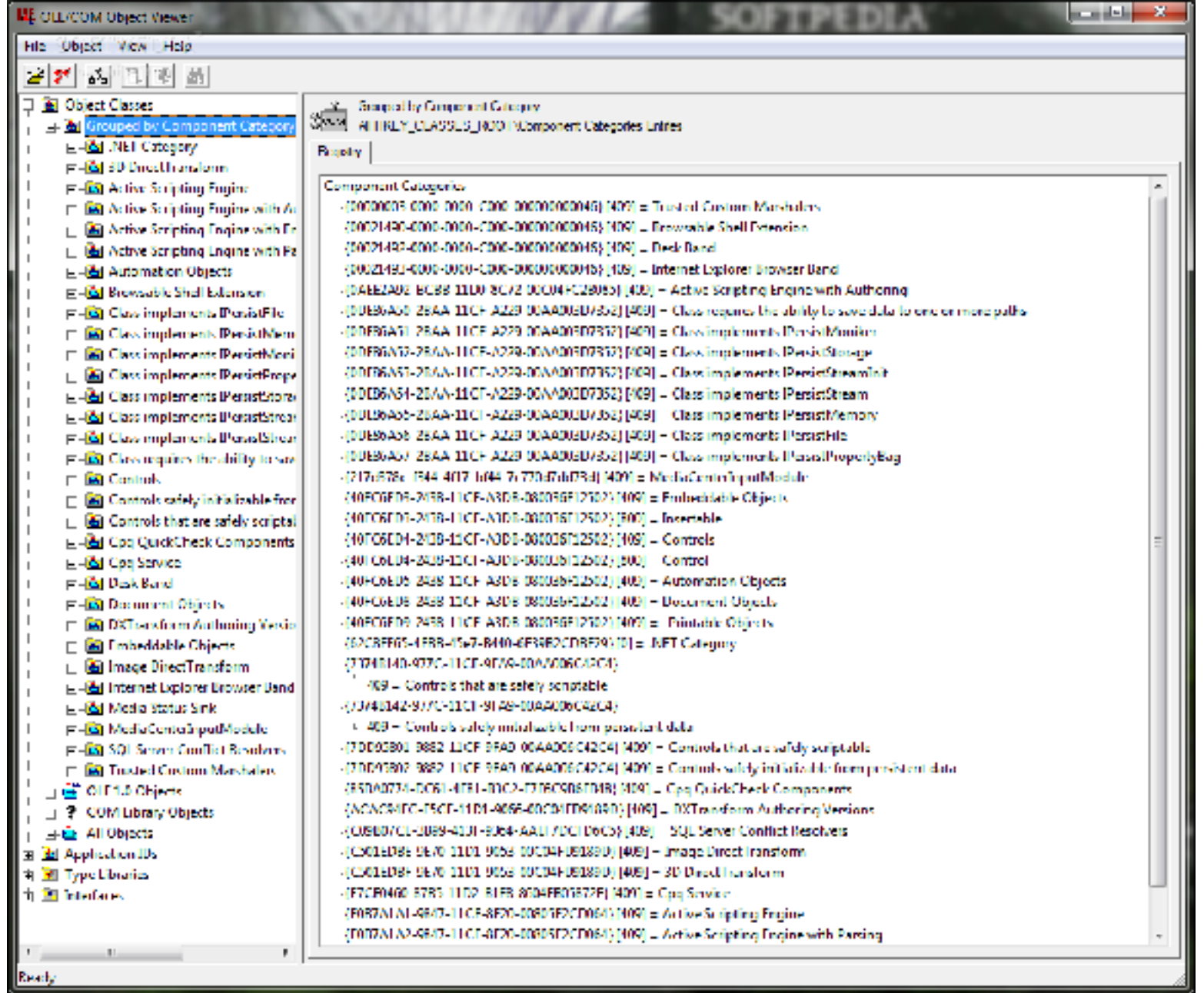

## Other Overflows

## Overflows in the .data Section

```
#include <stdio.h>
#include <windows.h>
unsigned char buffer[32] = "FARPROC mprintf = 0;
FARPROC mstrcpy = 0;
int main (int arge, char *argv[])
```
- If a buffer is placed before function pointers in the .data section
- Overflowing the buffer can change the pointers

## TEB/PEB Overflows

- In principle, buffers in the TEB used for converting ASCII to Unicode could be overflowed
	- Changing pointers
- There are no public examples of this type of exploit

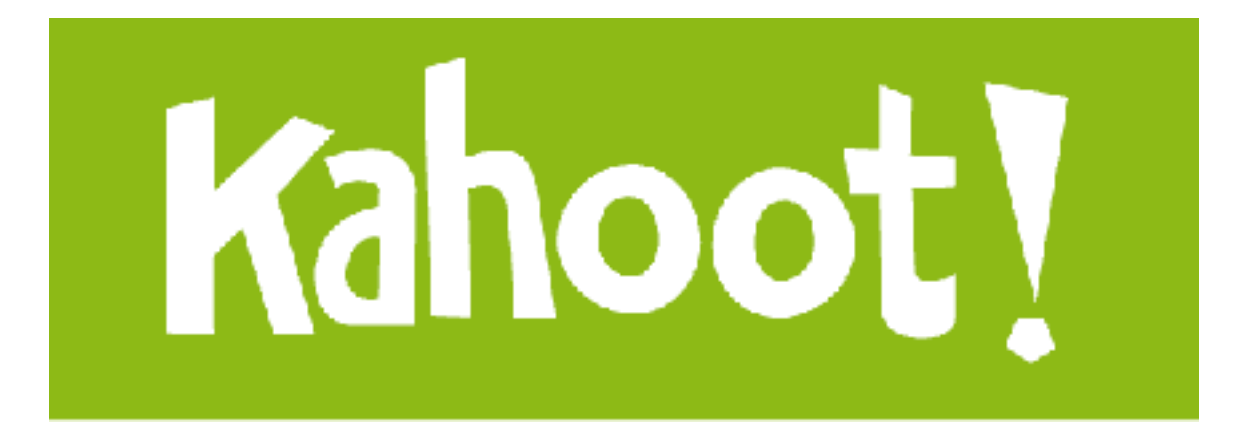